**Computer Time Manager (CTM) Crack Activation Key Free X64 [Updated] 2022**

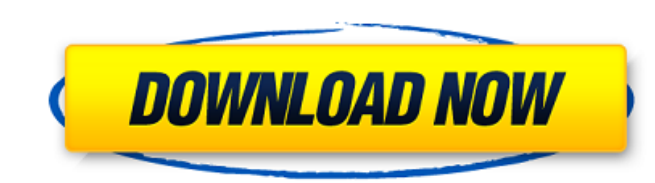

### **Computer Time Manager (CTM) Crack + Incl Product Key [Updated]**

Computer Time Manager (CTM) Cracked Accounts is a straightforward and easy to handle piece of software designed to assist you in restricting PC usage privileges, proving a handy tool for parents who wish to prevent childre as an 'Administration' panel, where you can decide who and for how long can work on the PC. The interface of Computer Time Manager (CTM) is split into two tabs, namely 'Time Management' and 'Settings', where you can perfor you, as the administrator, unlimited time to the PC. Subsequently, you can start adding the users who should be targeted by the effects of Computer Time Manager (CTM), deciding if they too have administrator privileges. Af you like, defining the 'Start' and 'End' hours, the total amount of 'Allowed Time', as well as the specific days of the week (Monday through Sunday), making sure they do not overlap. However, in the case of special occasio custom made for each individual user, clicking the 'Apply' button every time you are done, then pressing 'OK' when complete, in order to enforce the settings. This way, when the permitted amount of time expires, the target usage scheduler To conclude, Computer Time Manager (CTM) is an efficient and reliable utility which was created to provide you with the means of deciding how much time kids get to use the PC every single day, ensuring they

#### **Computer Time Manager (CTM) Crack Torrent**

Computer Time Manager (CTM) Full Crack is a powerful and easy-to-handle application created to make restricting computer usage easier and more convenient for parents, making it possible to monitor the time spent by childre and run the file Use the default settings Disable automatic login and ensure only password protected software is launched Windows 10: Press Win + I Open the Settings app Click On Device Security Click On Device Security Cl some changes and then click OK Click on "Apply" How long after your repair has it taken you to get on your laptop again? I am a huge fan of repairing my laptop myself, it is one of the biggest advantages to using a well-kn are the differences between a brand and model. You just need a decent knowledge of your laptop, and if you pay for professional repair you will get an amazing service. It was over 2 months after the repair, and I decided t would not do the job, and I had to end up bringing it to a different repair shop. So I decided to take my laptop back to this repair shop again. I had a huge concern about repair shops, and I decided that since this repair not fixed. So they had to replace the fan and the motherboard. So the repair shop called me back to check if my fan was still working, and they said that the fan was still working. It was 2 months now and the fan still wor

# **Computer Time Manager (CTM) Free**

Are you one of those parents who are tired of looking after their kids and finding your PC being used up by the teenagers at home? If so, then Computer Time Manager (CTM) is the perfect tool to save you the trouble of mess your kids. Computer Time Manager (CTM) Help: To access the Computer Time Manager (CTM) help menu, click on the help button at the bottom right of the main program window, then select the 'Help' sub-menu which will appear. application operate even better for you. I have a really powerful PC but its easy to overheat and my home PC is pretty slow. This app however with the monitoring software fixed this problem and my PC run much much smoother where there are no other parents around. Computer Time Manager (CTM) is a software that can assist you in this regard. In order to use this application, you will need to assign it a specific user name. It is the only one t administrator can always control if any of the additional users can use the PC at any given time. When you are ready to control which users can make use of the computer, you need to begin by dragging and dropping them into choose to limit the users' access to a specific task or to set an overall time period during which they can work on the PC. You can add several schedules to the program, deciding how many days and hours they will have acce

# **What's New in the Computer Time Manager (CTM)?**

#### **System Requirements:**

Genre: Simulation Publisher: SEGA Developer: SEGA Corporation Release Date: 24/06/2012 ESRB Rated: E NA Availability: Retail Price: €64.99 Box Art: Editor's Notes: The original release of Football Manager 2013 for the PC America. Not only that but for the

[http://pantogo.org/wp-content/uploads/2022/06/Convert\\_PPT\\_for\\_PowerPoint.pdf](http://pantogo.org/wp-content/uploads/2022/06/Convert_PPT_for_PowerPoint.pdf) <https://unoticket.com/wp-content/uploads/2022/06/jamsern.pdf> [https://networny-social.s3.amazonaws.com/upload/files/2022/06/tEwoJrTxHvojUxnf18Pq\\_08\\_b1738a80714b230f38f29d0b3287b8c7\\_file.pdf](https://networny-social.s3.amazonaws.com/upload/files/2022/06/tEwoJrTxHvojUxnf18Pq_08_b1738a80714b230f38f29d0b3287b8c7_file.pdf) https://www.beaches-lakesides.com/wp-content/uploads/2022/06/Synonymizer\_Crack\_\_Activation\_Key\_Updated\_2022.pdf <https://aurespectdesoi.be/wp-content/uploads/2022/06/margir.pdf> <https://gf-tunenoe.dk/wp-content/uploads/2022/06/DotNet4Checker.pdf> <https://www.casadanihotel.com/wp-content/uploads/2022/06/pulkar.pdf> <https://blankbookingagency.com/wp-content/uploads/2022/06/giovoss.pdf> <https://9escorts.com/advert/webdate-desktop-agent-crack-activation-code-with-keygen-3264bit/> <https://emsalat.ru/wp-content/uploads/2022/06/Udpcast.pdf> https://rathskellers.com/wp-content/uploads/2022/06/UuGetIcon\_Crack\_\_.pdf [https://ipayif.com/upload/files/2022/06/FsCQHw1MBxTkX5h1Cfau\\_08\\_b1738a80714b230f38f29d0b3287b8c7\\_file.pdf](https://ipayif.com/upload/files/2022/06/FsCQHw1MBxTkX5h1Cfau_08_b1738a80714b230f38f29d0b3287b8c7_file.pdf) <https://affittaora.it/wp-content/uploads/2022/06/heawill.pdf> [https://inobee.com/upload/files/2022/06/e6YeTc8TfliuEDaMrmsi\\_08\\_b1738a80714b230f38f29d0b3287b8c7\\_file.pdf](https://inobee.com/upload/files/2022/06/e6YeTc8TfliuEDaMrmsi_08_b1738a80714b230f38f29d0b3287b8c7_file.pdf) <https://in-loving-memory.online/goldencheetah-4-2-07-crack-incl-product-key-2022-latest/> [https://www.pivatoporte.com/wp-content/uploads/2022/06/Viking\\_Reminder.pdf](https://www.pivatoporte.com/wp-content/uploads/2022/06/Viking_Reminder.pdf) <http://www.vxc.pl/wp-content/uploads/2022/06/alexwin.pdf> [https://louistomlinsonfrance.com/wp-content/uploads/2022/06/Portable\\_Romeolight\\_HTMLminify.pdf](https://louistomlinsonfrance.com/wp-content/uploads/2022/06/Portable_Romeolight_HTMLminify.pdf) [http://www.cocinarconmilagros.com/wp-content/uploads/2022/06/DVD\\_To\\_MP4\\_PCWindows.pdf](http://www.cocinarconmilagros.com/wp-content/uploads/2022/06/DVD_To_MP4_PCWindows.pdf) <http://www.brickandmortarmi.com/?p=13300>